#### HPC workshop online

- session 3: Bash scripting (recap) and Torque job management -

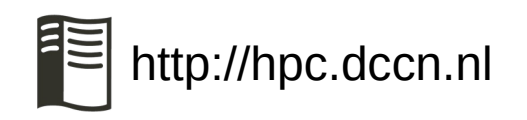

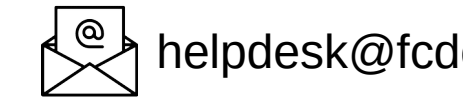

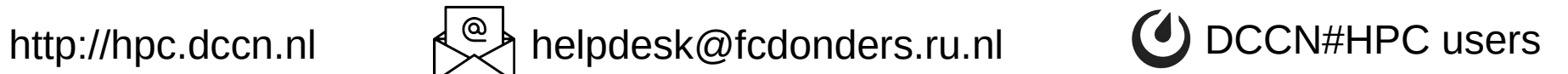

- presentation and demo
	- recap on Bash scripting: Hong Lee
	- Torque job management: Edward Gerrits/Hong Lee

- Q&A
	- post your questions in the Zoom chat

## What is a bash script?

- A text file with the "executable" permission
- It may contain
	- Linux commands
	- variables
	- logical blocks (e.g. if-statement, for-loop, caseswitch)

## First dummy bash script

- \$ touch dummy.sh
- \$ chmod +x dummy.sh
- \$ ./dummy.sh
- empty text file
- make it "executable"
- run it
	- note the ./
	- the PATH environment variable

#### Add some commands

```
#!/bin/bash
# this is a comment
ls
ls | wc -lls | wc -l > newfile.txt
```
- The shebang  $(\#!)$
- The comment (#)
- The linux commands
	- simple command
	- pipeline, I/O redirect

## Variables

#### #!/bin/bash

```
# declare variables
```
dir1=/tmp

dir2=\${HOME}

dir3=\$(pwd)

dir4=\${1}

# access variables ls  $${dir4}$ 

- declare variables with values using var=val
	- $-$  space around  $=$  is NOT allowed
	- val may be:
		- literal
		- another (environment) variable
		- output of a command
		- argument(s) to the script
- access variables with  $\frac{1}{2}$  (var)

#### if-statement

```
#!/bin/bash
```
fi

```
# get number of files in a given
# directory 
nof = $ (1s  $1] | wc - 1)
```

```
if \lceil \frac{4}{10} \rceil - 1t 10 ]; then
   echo "${1} has less than 10 files"
else
```

```
 echo "${1} has more than 10 files"
```
- test condition enclosed by []
	- sometimes [[]]
- test operators
	- number: -lt -le -gt -ge
	- string:  $==$  >=  $<=$  ! =
	- other

more test operators: https://tldp.org/LDP/Bash-Beginners-Guide/html/sect\_07\_01.html

# for-loop

```
#!/bin/bash
```

```
# print 1~5
for i in 1 2 3 4 5; do
     echo ${i}
done
# print script arguments each per line
for arg in ${@}; do
     echo ${arg}
```
done

```
# list files in a given directory,
# each per line
for f in $(1s ${1}); do
     echo ${f}
done
```
- repeat code-block over a list of items:
	- space/line-separated items